# **BREXEC - Execute 16-bit Reporter Report from 32-bit**

Although a 16-bit program can simply execute a 16-bit Reporter Report a special technique must be used by a 32-bit program to execute a 16 bit Reporter Report. The BREXEC routine provides this functionality.

## **1. Invocation**

To execute a 16-bit Reporter Report from 32-bit code:

CALL BREXEC USING report\_name

where report\_name is a PIC X(8) field, or literal, that contains the name of the 16-bit Reporter Report.

# **2. STOP Codes and Exception Conditions**

No STOP codes are generated by BREXEC.

No EXIT codes are returned by BREXEC.

## **3. Programming Notes**

BREXEC is only available in GSM V8.1k, or later.

Note that the 16-bit Reporter Report name must be exactly 8 characters (i.e. trailing SPACES must be added if the program name is less than 8 characters). Control will return to the instruction after the CALL BREXEC when the Reporter Report terminates normally. The Reporter Report will **not** return to the 32-bit program if it suffers a STOP code, EXIT code or any other exception.

#### **4. Examples**

[EXAMPLE REQUIRED]

## **5. Copy-Books**

None.

#### **6. See Also**

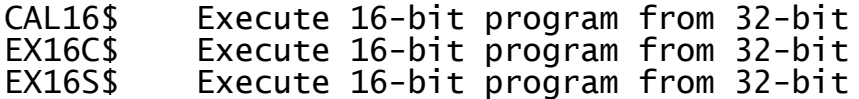